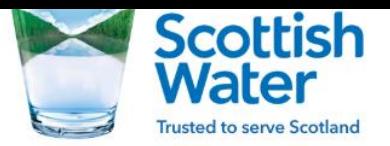

## **Examples below**

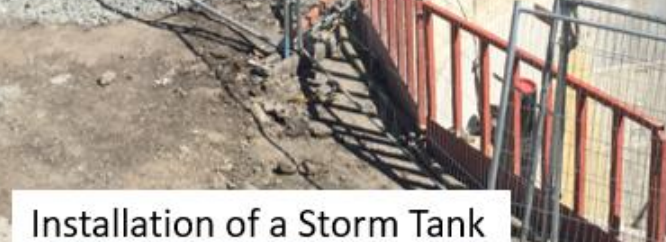

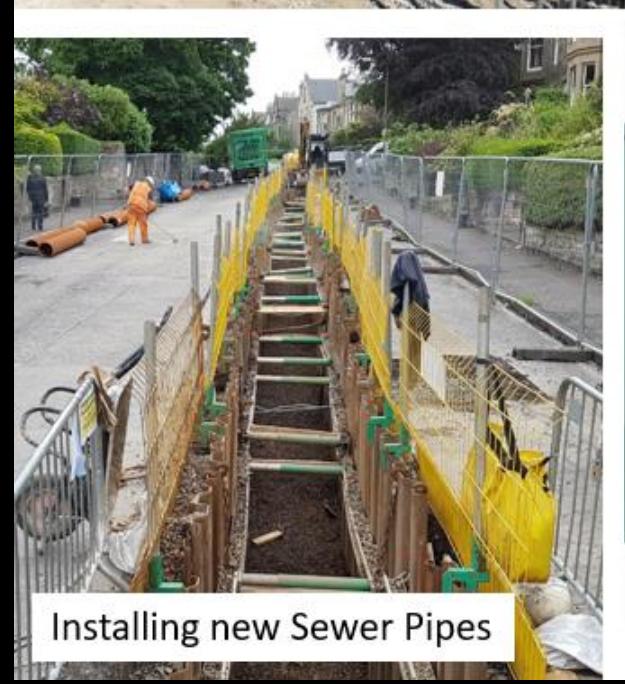

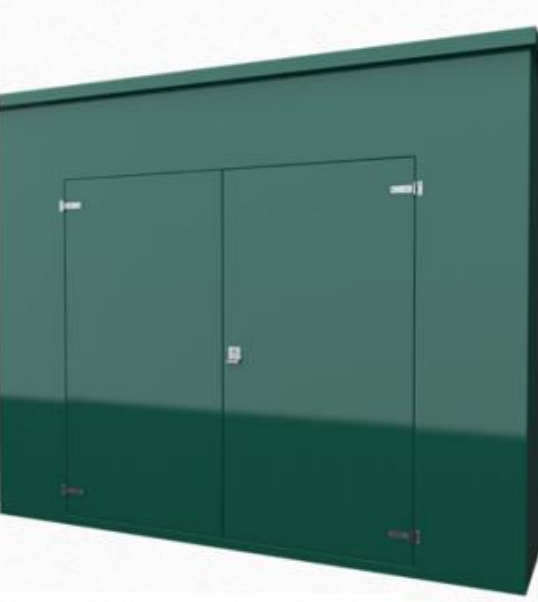

Installation of a Kiosk

**Eyemouth Sewer Flooding Network Improvements** Approximate map outlining future planned works.

Work will commence end of January/Feb 2020 and last for approx. 6-8 months. (4 months approx., for Church Street Road Closure).

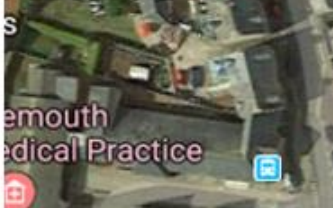

**Eyemouth United** 

Coldingham Rd

sh Church Li

Congregational Church

Eyemouth **Community Centri**  Eyemouth Museum

Oblo

**The Ship** 

**Restaurant & Ba** 

**Bank of Scotland** 

**ROAD**<br>CLOSED

**Waterfront Cafe** 

Eyemouth Rib T

D'R Collin & Son

Installation of a larger diameter sewer pipe installation

Installation of a new Kiosk

Installation of a below Ground Valve Chamber

Installation of a below **Ground Storage Tank** 

**Site Compound** 

St Andrews R.C Church

**ROAD**<br>CLOSED